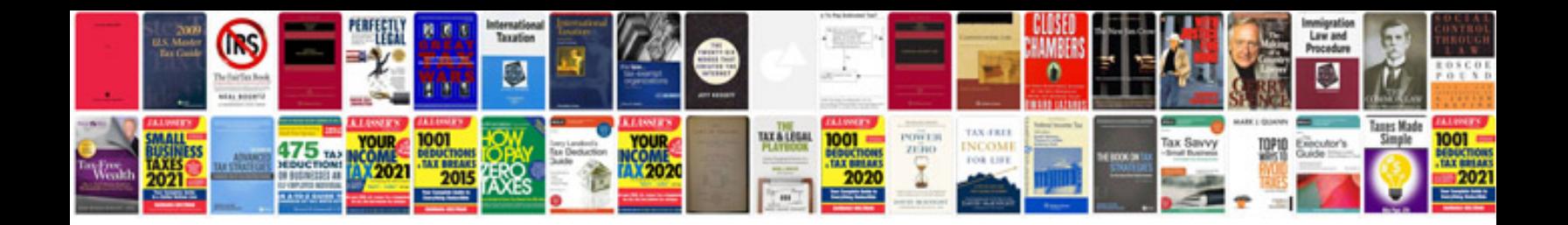

**Buick encore owners manual**

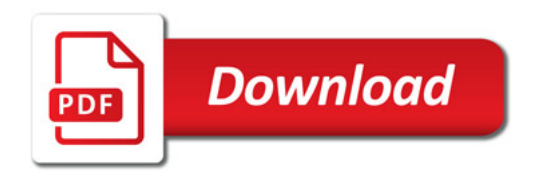

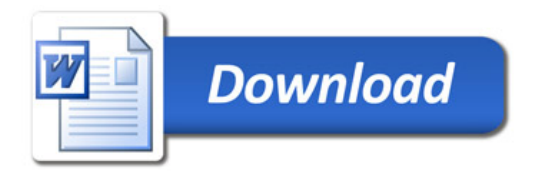